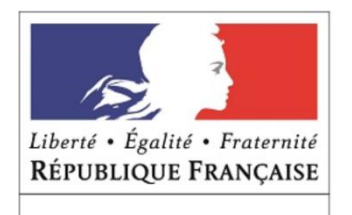

**MINISTÈRE** DE L'EUROPE ET DES AFFAIRES ÉTRANGÈRES

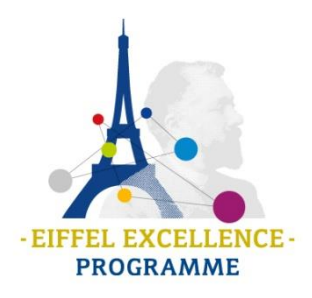

# **PROGRAMME EIFFEL VOLET DOCTORAT**

## **GUIDE PRATIQUE**

*Nous vous remercions de participer à ce programme, et vous invitons à lire et imprimer ce guide pratique, afin de vous y référer quand vous remplirez le dossier en ligne. Ces informations reprennent et complètent celles du vade-mecum.*

## **Les dossiers de candidatures doivent être transmis par les établissements français d'enseignement supérieur.**

Les dossiers transmis par d'autres voies ne sont pas recevables.

Les candidatures refusées au cours d'une précédente sélection ne peuvent pas être représentées, même en cas de changement de domaine d'études ou d'établissement d'accueil.

## **TELECHARGER ET SAUVEGARDER LE DOSSIER DE CANDIDATURE**

Le dossier de candidature du volet Doctorat peut être téléchargé **en cliquant [ici.](http://ressources.campusfrance.org/noindex/eiffel/eiffel_doctorat2020.pdf)**

Assurez-vous qu'il s'agit bien du formulaire de candidature volet Doctorat 2020/2021.

Le fichier que vous venez de télécharger est un document au format *Formulaire PDF interactif* (Adobe Acrobat Reader version 7 ou versions supérieures requis).

**Le dossier a été conçu pour être rempli uniquement avec ce logiciel. L'utilisation de tout autre logiciel ne permettra pas le traitement du dossier de candidature.**

Avant de commencer à remplir un dossier de candidature, nous vous recommandons de sauvegarder ce document en lui donnant le nom du (de la) candidat(e). Cette sécurité vous permettra de récupérer le document original en cas d'erreur de manipulation. Exemple : Dossier\_Doctorat\_Prenom\_NOM

IMPORTANT : Merci de **ne pas modifier le format du fichier** (PDF INTERACTIF) que vous avez téléchargé sinon **celui–ci ne pourra pas être traité**.

## **REMPLIR LE DOSSIER DE CANDIDATURE**

Le dossier de candidature comprend trois parties :

1/ Informations sur le (la) candidat(e)

2/ Présentation de la candidature

3/ Informations générales sur l'établissement

Ces informations sont nécessaires pour permettre le traitement de la candidature et son évaluation.

Chaque champ de saisie est matérialisé par un rectangle bleuté. Cliquez sur le champ correspondant puis tapez votre texte. Vous pouvez passer d'un champ à l'autre par la touche tabulation de votre clavier.

Certains champs ne peuvent être renseignés qu'en majuscules : dans ce cas, cette obligation est mentionnée.

Les dates doivent être saisies au format : JJ/MM/AAAA.

Certaines questions appellent des réponses susceptibles de comporter plusieurs lignes. A cet effet, la taille des champs est ajustable.

Les champs non complétés ne bloquent pas la transmission du dossier afin de vous permettre d'intervenir à plusieurs reprises sur le formulaire. Cependant, **avant transmission définitive du dossier à Campus France, les champs ci-dessous doivent être impérativement renseignés. A défaut, le dossier sera rejeté.**

#### **Champs à compléter impérativement avant transmission :**

Nom de l'Établissement présentant la candidature

#### *Dans la partie 1/ Informations sur le (la) candidat(e)*

Nom du candidat Prénom du candidat Civilité Nationalité 1 Date de naissance Lieu de naissance Pays de naissance Domaine d'études pour lequel la bourse est demandée Au cours de l'année universitaire 2020/2021 le (la) candidat(e) réside-t-il (elle) en France ou à l'étranger ? Adresse électronique

#### *Dans la partie 2/ Présentation de la candidature*

Etablissement de l'année en cours **si non scolarisé, merci de préciser obligatoirement la situation du candidat, s'il est salarié par exemple** Pays établissement Diplôme en cours **(le cas échéant, merci d'indiquer « pas de diplôme en cours »)** Durée totale de la bourse demandée Date de début de bourse demandée Date de fin de bourse demandée Formation linguistique en parallèle du cursus, uniquement pour le domaine Droit

#### *Politique internationale de l'établissement*

Veuillez limiter cette partie à 4 pages maximum.

#### *Dans la partie 3/ Informations générales sur l'établissement*

#### *Cadre Suivi du boursier*

Votre établissement est-il partenaire de France Alumni [www.francealumni.org](http://www.francealumni.org/) ? Votre établissement est-il membre du Forum Campus France ?

#### *Cadre Contacts dans l'établissement* Nom de l'établissement

Nom de la personne en charge du suivi de la candidature Prénom de la personne en charge du suivi de la candidature Civilité Adresse Code postal Ville Adresse électronique du contact

#### *Cadre relatif au responsable de l'établissement*

Nom de l'établissement Nom du responsable de l'établissement Prénom du responsable de l'établissement Civilité Adresse Code postal Ville Adresse électronique

## **INFORMATIONS SUR LE CANDIDAT OU LA CANDIDATE**

#### **Rappel**

Le Ministère de l'Europe et des Affaires étrangères vous rappelle que les Services de Coopération et d'Action Culturelle au sein des Ambassades de France peuvent vous accompagner dans l'identification et la sélection des meilleurs étudiants de leur pays de résidence.

**Nationalité** : ce programme est réservé aux candidats de nationalité étrangère. Les candidats binationaux, dont l'une des nationalités est française, ne sont pas éligibles.

**Date de naissance** : le candidat doit être âgé de 35 ans au plus lors de la campagne de candidature 2020 ; c'est-à-dire né après mars 1984.

#### **Domaines d'études pour lequel la bourse est demandée** :

- Le droit :
- L'économie et la gestion ;
- Les sciences : mathématiques, physique, chimie et sciences de la vie, nano et biotechnologies, sciences de la terre, de l'univers et de l'environnement, sciences et technologies de l'information et de la communication ; les sciences politiques.

**Bourse :** les étudiants bénéficiant déjà d'une bourse du gouvernement français au titre d'un autre programme au moment du dépôt de candidature, ne sont pas éligibles, même s'il s'agit d'une bourse de couverture sociale.

**Adresse permanente** : les étudiants en cours d'études à l'étranger sont **prioritaires** par rapport à ceux qui résident déjà en France.

## **PRESENTATION DE LA CANDIDATURE**

**Durée de la bourse demandée :** le volet doctorat du programme Eiffel permet de financer une mobilité de douze mois maximum dans le cadre d'une cotutelle ou codirection de thèse (de préférence la 2ème).

La bourse peut être fractionnée, après accord de la commission de sélection, en différents séjours de 3 à 4 mois dans la limite de 12 mois.

Seuls les étudiants en droit ont la possibilité de suivre des cours de français parallèlement à leurs études. La demande doit impérativement être formulée dans le dossier de candidature*.*

## **JOINDRE LES PIECES AU DOSSIER**

**Les pièces jointes doivent être réunies dans un seul fichier au format PDF :**

**Le CURRICULUM VITAE** du (de la) candidat(e), rédigé en français ou en anglais, sur une ou deux pages, précisant les performances du **(de la) candidat(e),** (mention, rang de classement, ou à défaut situation au sein de la promotion, nombre d'étudiants dans la promotion, diplômes avec indication de la spécialité, de la date d'obtention, des mentions et des notes finales).

**Le PROJET PROFESSIONNEL du (de la) candidat(e)**, rédigé en français ou, à défaut, en anglais, sur une ou deux pages. Le candidat rédige son projet personnel sous une forme permettant d'expliquer le choix des études en France par rapport aux études antérieures et la carrière professionnelle future. Cette présentation pourra être éventuellement **étayée par un avis de personnes extérieures à l'établissement**, appartenant par exemple à une entreprise.

Une présentation du **PROJET DE THESE** et de l'avancement des recherches, rédigé en français ou en anglais (1 et 5 pages). Ce document doit exposer avec précision le sujet de la thèse, l'état d'avancement de sa rédaction, le plan adopté et la bibliographie**.**

Le **PLAN DE FINANCEMENT** global de la thèse.

La **CONVENTION DE COTUTELLE** ou une **ATTESTATION DE CODIRECTION** signée par les parties françaises et étrangères.

**La PHOTOCOPIE DU PASSEPORT** contenant les informations nom, prénom, date de naissance et numéro de passeport.

**Le CERTIFICAT OU DIPLÔME DE LANGUE** le cas échéant.

La synthèse de l'évaluation du HCERES ou du laboratoire d'accueil/équipe d'accueil (extrait, 4 pages maximum).

## **DEPOSER LES DOSSIERS**

La date limite de **dépôt en ligne** des dossiers sur la plate-forme Campus France est fixée au : **Jeudi 9 janvier 2020 minuit**

## **Les dossiers reçus après cette date ne seront pas évalués**.

**Vous devez déposer le(s) dossier(s) de candidature et les pièces jointes au format PDF uniquement** en utilisant le [lien](http://chercheurs.campusfrance.org/FormulairePJEiffel/) qui vous aura été communiqué.

**N'effectuez qu'un seul dépôt en ligne par candidat.** Si vous aviez oublié de joindre un document, nous vous remercions de l'envoyer par courriel à [candidatures.eiffel@campusfrance.org](mailto:candidatures.eiffel@campusfrance.org) en rappelant le nom du candidat en objet.

ATTENTION : la page de dépôt doit être actualisée régulièrement en utilisant la touche F5 du clavier (la touche de rafraîchissement des pages Internet).

A chaque dépôt effectué par vos soins, vous recevrez automatiquement un accusé de réception par courriel.

A défaut, nous vous remercions de contacter rapidement : [candidatures.eiffel@campusfrance.org](mailto:candidatures.eiffel@campusfrance.org) / Tél. : 01 40 40 58 58

## **CONFIRMER LA LISTE DES CANDIDATURES**

Parallèlement au dépôt en ligne des dossiers de candidature, les établissements doivent communiquer à Campus France, par courrier recommandé, la liste des candidatures déposées en utilisant le [bordereau téléchargeable](http://ressources.campusfrance.org/noindex/eiffel/Bordereau_Eiffel_2020.xlsx) à :

## **Campus France / Bourses Eiffel 28 rue de la Grande-aux-Belles, 75010 Paris**

Cette liste devra comporter le cachet de l'établissement et être signée par le responsable d'établissement (président d'université ou directeur d'école), ou par son représentant.

Si la candidature est présentée par une unité de formation rattachée à une université ou une école (institut, UFR, département, laboratoire, centre de recherche, école universitaire etc.), le cachet et la signature doivent être ceux du président de l'université ou du directeur de l'école dont cette unité de formation dépend.

## **PUBLICATION DES RESULTATS**

La liste des lauréats est mise en ligne **la semaine du 23 mars 2020** sur le site de Campus France : [www.campusfrance.org/fr/eiffel](http://www.campusfrance.org/fr/eiffel)

Chaque établissement reçoit par courriel l'ensemble des résultats pour les dossiers qu'il a présentés.

Afin d'être informé dès la mise en ligne des résultats, nous vous invitons à vous abonner à la liste de diffusion Eiffel à l'adresse suivante : [www.campusfrance.org/fr/eiffel](http://www.campusfrance.org/fr/eiffel) (rubrique Abonnement à la «liste de diffusion Eiffel»).